**תוכנה 1 אוניברסיטת תל אביב**

# תרגול מס' 7: INTERFACES

מנשקים, פולימורפיזם ועוד

## **מנשקים )Interfaces)**

**2**

#### מנשקים

- מנשק )interface )הוא מבנה תחבירי ב-Java המאפשר לחסוך בקוד לקוח.
	- מנשק מכיל כותרות של מתודות (חתימות) <u>ללא המימוש</u> שלהן.
- קוד אשר משתמש במנשק יוכל בזמן ריצה לעבוד בצורה אחידה עם מגוון מחלקות המממשות את המנשק הזה )ללא צורך בשכפול הקוד עבור כל מחלקה).

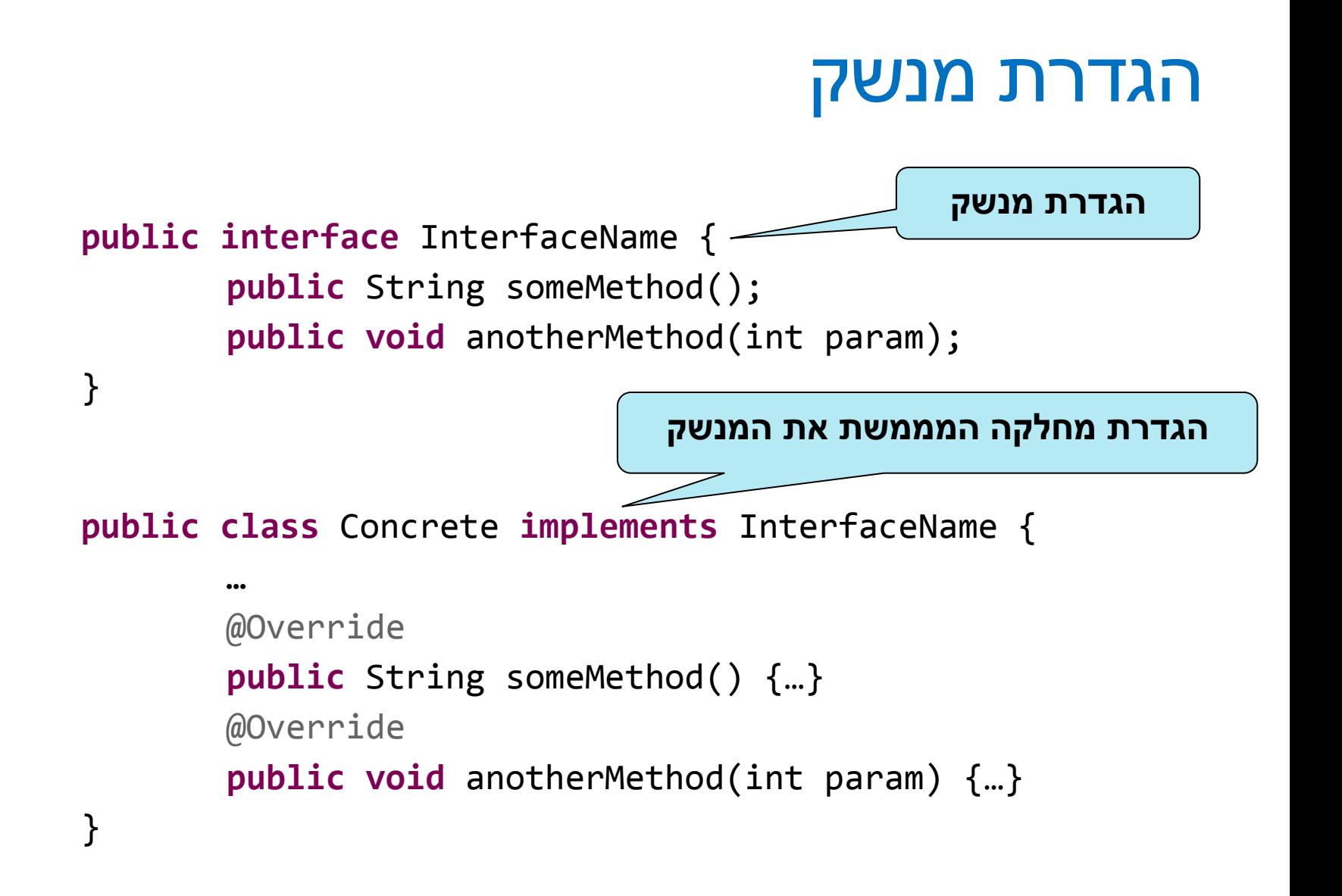

## דוגמא :1 Shape - מנשק המייצג צורה

- נגדיר מנשק בשם **Shape** המייצג צורה גיאומטרית.
- המנשק Shape מחייב את כל המחלקות שמממשות אותו, לכלול מימוש עבור 2 מתודות:
	- ()getArea מחשבת את שטח הצורה
	- ()getDetails מחזירה מחרוזת המייצגת את הצורה.

```
public interface Shape {
    public float getArea();
    public String getDetails();
{
```
# המחלקה Square

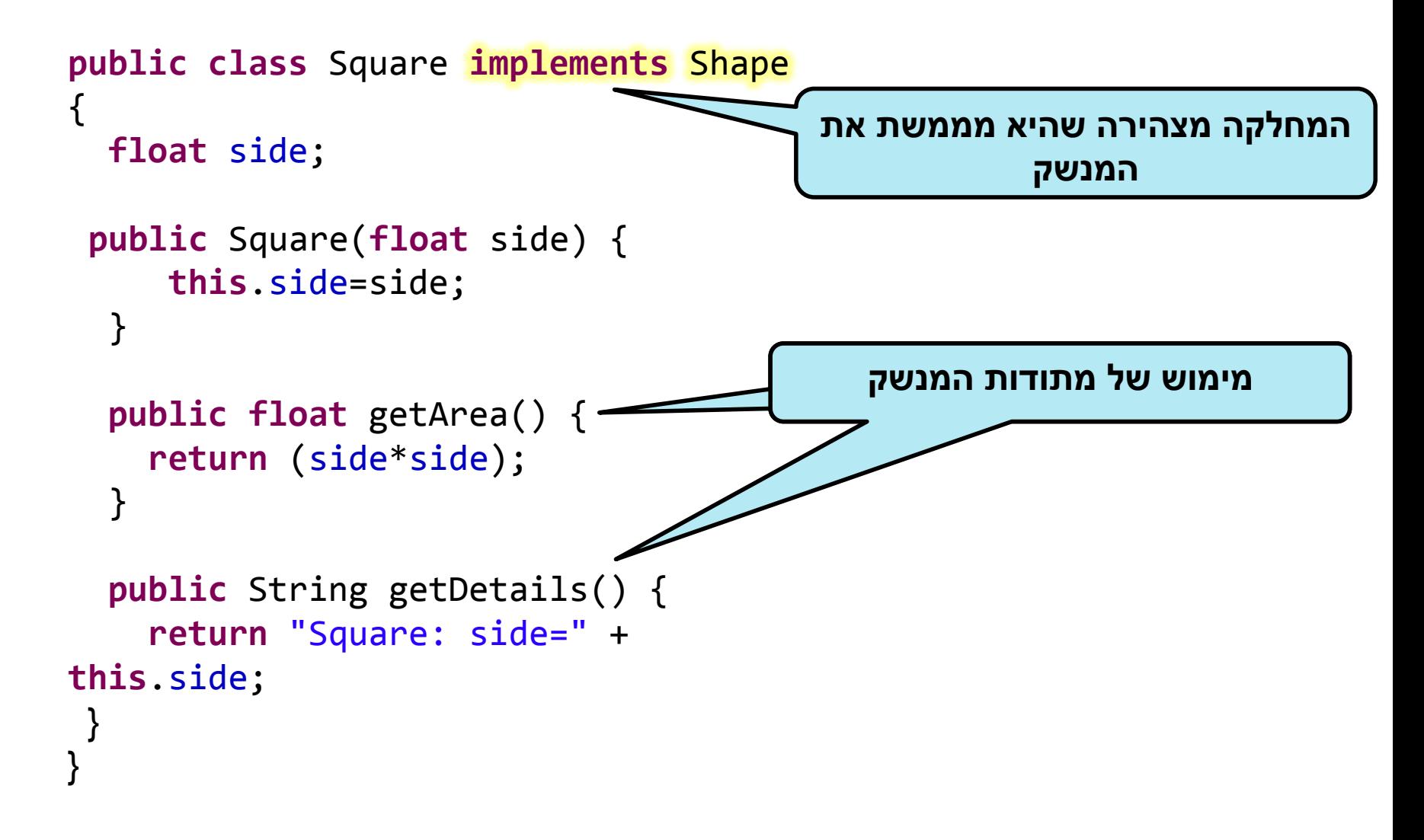

# המחלקה Circle

```
public class Circle implements Shape {
  float radius;
   public Circle(float radius) { //Constructor
     this.radius=radius;
  }
   public float getArea() { //Implementing Shape.getArea()
     return (float) (radius*radius*Math.PI);
  }
   public String getDetails() { //Implementing Shape.getDetails()
     return "Circle: radius=" + this.radius;
  }
 public float getRadius() { //Circle specific method
     return this.radius;
 } 
}
```
### טיפוס הפניה מסוג המנשק Shape

• טיפוס הפניה מסוג Shape יכול להצביע אל כל אובייקט המממש את המנשק Shape.

```
Shape shape1 = new Square(100);
Shape shape2 = new Circle(50);
```
- ניתן לקרוא באמצעותו רק למתודות הכלולות בהגדרת המנשק. לדוג': shape1.getArea()
	- כדי לקרוא למתודה הספציפית ל-Circle, יש לבצע הצרה באמצעות :casting

```
Circle circle = (Circle) shape2; // Down-casting
```
System.out.println( circle.getRadius() );

## כללי השמה נוספים

• ראינו השמה של עצם למשתנה מטיפוס מנשק )שהוא מממש(.

```
• אי אפשר לעשות השמה בכיוון ההפוך, או בין שני טיפוסים שמממשים את אותו 
                                                            מנשק
Square mySquare = new Square(100);
Shape myShape = mySquare;
```
• שוב, אפשר להיעזר ב-casing-down

```
E Square mySquare2 = myShape;
E Circle myCircle2 = mySquare;
\overline{\boxtimes} Square mySquare2 = (Square) myShape;
```
• casting-down מאפשר "להתחכם" ולבצע השמה מוזרה

```
Circle myCircle2 = (Circle) myShape;
```
• במקרה כזה, השגיאה תתגלה רק בזמן ריצה )כשיתברר ש-myShape אינו עיגול(

### גישה אחידה לאובייקטים במערך פולימפורפי ע"י שימוש במנשק Shape

- השימוש במנשקים מאפשר לנו לעבוד באופן אחיד עם אובייקטים של מחלקות שונות המממשות את המנשק.
	- מערך פולימורפי הינו מערך המכיל אובייקטים מסוגים שונים.

```
Shape[] shapes = new Shape[]{
                              new Square(10),
                              new Circle(20),
                              new Square(100)
                              };
for (Shape shape : shapes)
       System.out.println( shape.getDetails() + "\t area=" +
                           shape.getArea() );
```
# דוגמא 2: נגן מדיה

- נגן מוזיקה אשר מותאם לעבוד עם קבצי מדיה מסוגים שונים
	- קבצי מוסיקה )3mp )
		- קבצי וידאו )avi)
			- ועוד

# Playing Mp3

```
public class MP3Song {
```

```
public void play(){
```
}

}

```
 // audio codec calculations, 
 // play the song...
```

```
// does complicated stuff 
// related to MP3 format...
```

```
public class Player {
```

```
 private boolean repeat;
 private boolean shuffle;
```

```
 public void playSongs(MP3Song[] songs) {
```

```
do {
```
}

}

```
 if (shuffle)
```

```
 Collections.shuffle(Arrays.asList(songs));
```

```
 for (MP3Song song : songs)
     song.play();
```

```
} while (repeat);
```
# Playing VideoClips

```
public class VideoClip {
   public void play(){
      // video codec calculations, 
      // play the clip ...
   }
   // does complicated stuff 
   // related to MP4 format ...
}
```

```
public class Player {
```

```
 // same as before...
```

```
 public void playVideos(VideoClip[] clips) {
```

```
 do {
```
} {

```
 if (shuffle)
```
Collections.*shuffle(Arrays.asList(clips));*

```
 for (VideoClip videoClip : clips)
     videoClip.play();
```

```
} while (repeat);
```
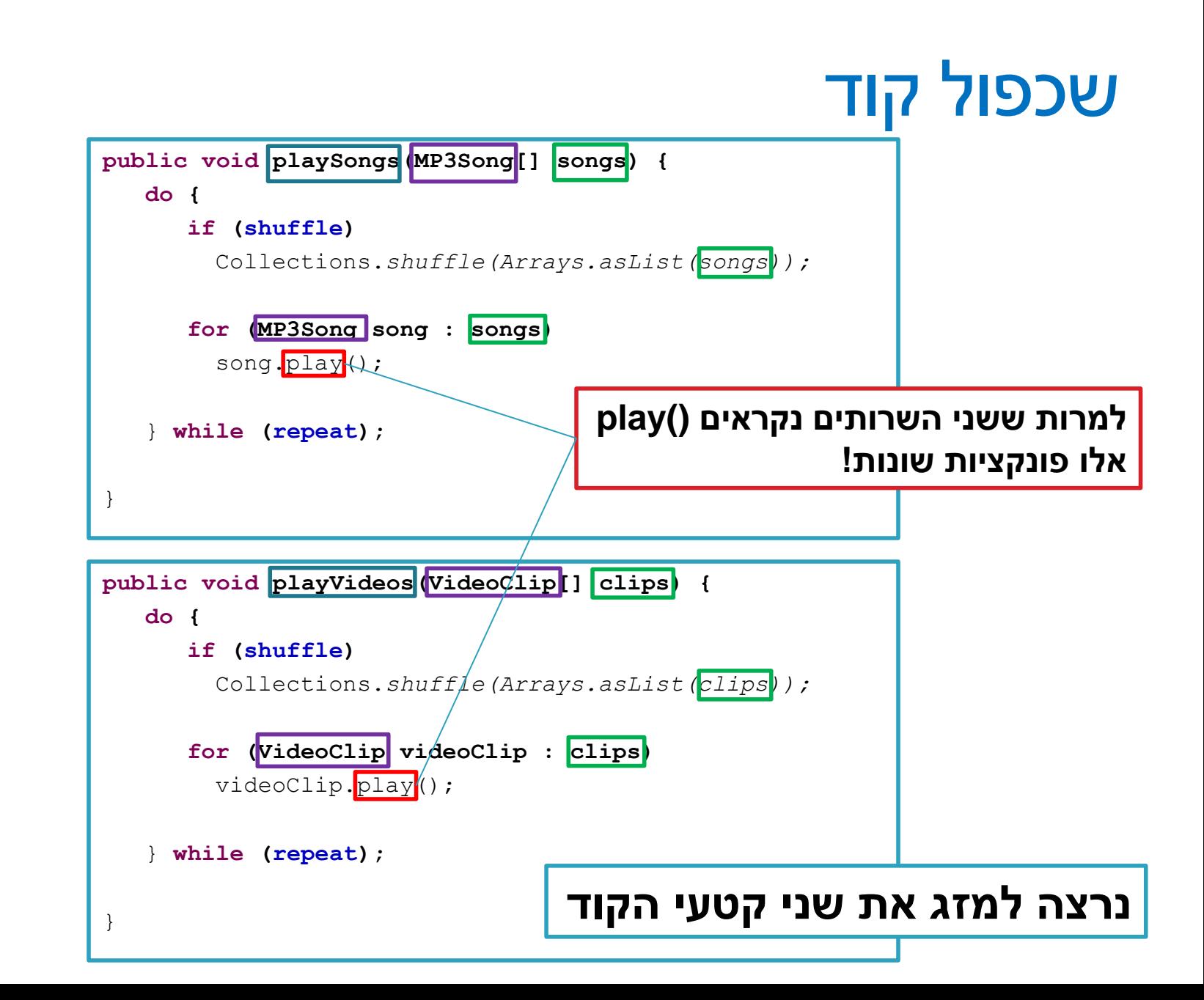

#### שימוש במנשק

```
public void play (Playable[] items) {
  do {
    if (shuffle)
      Collections.shuffle(Arrays.asList(items));
    for (Playable item : items)
      item.play();
  } while (repeat);
}
                              public interface Playable {
                                public void play();
                              }
```
## מימוש המנשק ע"י הספקים

```
public class VideoClip implements Playable {
    @Override
   public void play() {
       // render video, play the clip on screen...
    }
   // does complicated stuff related to video formats...
}
```

```
public class MP3Song implements Playable {
   @Override
   public void play(){
       // audio codec calculations, play the song...
    }
   // does complicated stuff related to MP3 format...
}
```
#### מערכים פולימורפיים

```
Playable[] playables = new Playable[3];
```

```
playables[0] = new MP3Song();
playables[1] = new VideoClip();
playables[2] = new MP4Video(); // new Playable class
```

```
Player player = new Player();
   // init player...
  player.play(playables);
                               public void play (Playable [] items) {
                                    do {
                                        if (shuffle)
                                          Collections.shuffle(Arrays.asList(items));
                                        for (Playable item : items)
                                          item.play();
                                    } while (repeat);
                                }
  עבור כל איבר במערך 
יקרא ה ()play המתאים
```
# עוד על מנשקים

- מנשק הוא טיפוס **אבסטרקטי** לחלוטין )ללא מימוש כלל(. לא ניתן ליצור מופע של מנשק בעזרת הפקודה new.
	- מנשק יכול להכיל מתודות וגם קבועים אך לא שדות.
- מחלקה יכולה לממש יותר ממנשק אחד בג'אווה )תחליף לירושה מרובה(.

public class Circle implements Shape, Drawable {…}

• מנשק יכול להרחיב )לרשת( מנשק אחר )ואז יכלול גם את המתודות המוגדרות במנשק זה).

public interface Shape extends Drawable {…}

## בית חרושת לעצמים

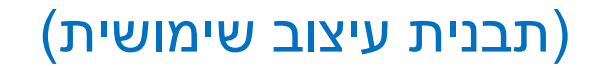

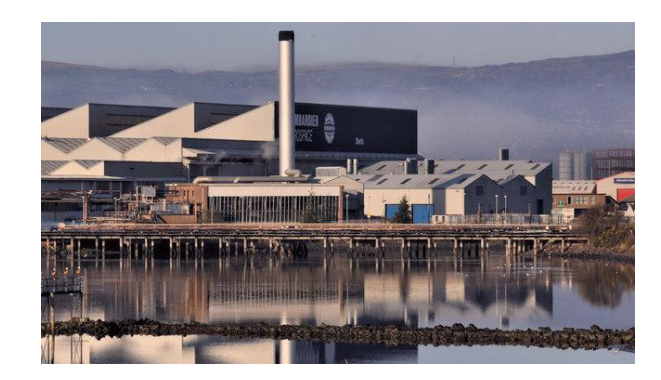

- במקרים מסוימים, נרצה שהלקוח לא יצטרך לבחור או אפילו להכיר את הטיפוס הקונקרטי עמו הוא עובד
- **הבעיה**: בקריאה ל- **new** חייבים לציין את הטיפוס הקונקרטי של האובייקט שנוצר
	- **הפתרון**: נגדיר מחלקת "מפעל" אותה הלקוח יכיר, והיא תייצר עבורו מופעים של מחלקות המממשות את המנשק
- אם נגדיר בעתיד מחלקות נוספות או נשנה את שמות המחלקות, הלקוח לא יידרש לשנות את הקוד שלו
	- **לדוגמא:** הלקוח רוצה ליצור מופע של Playable לפי שם קובץ
		- משם הקובץ ניתן להסיק את טיפוס המופע הדרוש

# מפעל לקבצי מדיה

#### **public class** PlayableFactory {

```
public static Playable loadPlayable(String filePath)
     throws UnsupportedExtensionException {
 String extension = filePath.substring(
         filePath.lastIndexOf(".")).toLowerCase();
 switch (extension) {
 case ".mp3":
     return new MP3Song(filePath);
 case ".mp4":
     return new MP4Video(filePath);
 case ".avi":
     VideoClip videoClip = new VideoClip();
     videoClip.load(filePath);
     return videoClip;
 default:
     throw new UnsupportedExtensionException(extension);
  }
 }
}
                                                        עבור כל סיומת קובץ יוחזר עצם 
                                                                מטיפוס מתאים
                                                      בחלק מהמחלקות הגדרת שם הקובץ 
                                                          יכולה להתבצע בצורה שונה
                                                   טיפול בסיומת שאינה נתמכת ע"י 
                                                            זריקת שגיאה
```
# שימוש במפעל בקוד הלקוח

Playable[] toPlay = **new** Playable[3];

```
toPlay[0] = PlayableFactory.loadPlayable("recital.mp3");
```

```
toPlay[1] = PlayableFactory.loadPlayable("recording.mp4");
```
toPlay[2] = PlayableFactory.*loadPlayable*("concert.avi");

```
for (Playable playable : toPlay) {
  playable.play();
}
```
קוד הלקוח אינו מתייחס למחלקות קונקרטיות של קטעי מדיה

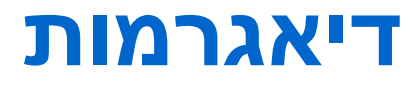

#### המערכת הבנקאית

- במקרים רבים, נרצה לתאר את מערכת התוכנה שלנו בעזרת דיאגרמות
	- דיאגרמות סטטיות:
	- תיאור היחסים בין המחלקות השונות במערכת
		- דיאגרמות דינאמיות:
		- תיאור ההתנהגות של המערכת בזמן ריצה
			- מצב האוביקטים בזיכרון
				- תיאור של תרחיש

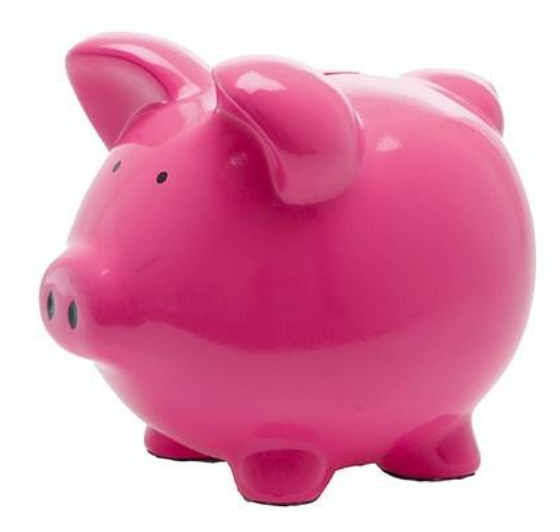

# Class Diagram

#### **BankAccount**

**public BankAccount(Customer customer, long id) public void withdraw(double amount) public void deposit(double amount) public void transferTo(double amount, BankAccount otherAccount) public double getBalance() public Customer getOwner() public double getNumber()**

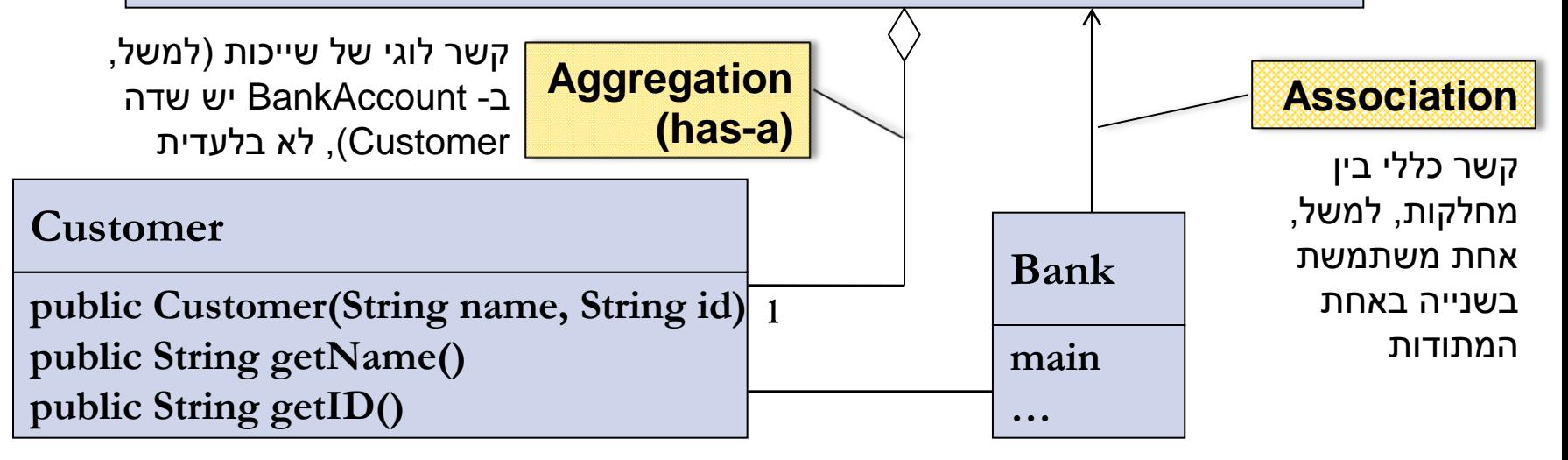

## **פענוח של הודעות על שגיאות זמן ריצה )Stack Trace(**

#### Interpreting a Stack Trace of an Exception

• כשנתקלים בחריגה במהלך ריצת התוכנית, ניתן להשתמש במידע שניתן לנו כדי לזהות את סוג החריגה ואת המיקום בתוכנית שבו היא ארעה.

Console:

}

Exception in thread "main" **java.lang.NullPointerException** at com.example.myproject.**Book.getTitle**(Book.java:16) at com.example.myproject.Author.getBookTitles(Author.java:25) at com.example.myproject.Bootstrap.main(Bootstrap.java:14)

Book.java: public String getTitle() { System.out.println(title.toString()); <-- line 16 return title;

#### Interpreting a Stack Trace of an Exception

#### • דוגמא נוספת:

Exception in thread "main" java.lang.OutOfMemoryError: Java heap space at java.util.Arrays.copyOf(Unknown Source) at java.lang.AbstractStringBuilder.expandCapacity(Unknown Source) at java.lang.AbstractStringBuilder.ensureCapacityInternal(Unknown Source) at java.lang.AbstractStringBuilder.append(Unknown Source) at java.lang.StringBuilder.append(Unknown Source) at SmallTestMultiCollections.testOrder(SmallTestMultiCollections.java:56) at SmallTestMultiCollections.main(SmallTestMultiCollections.java:34

# פעולות על סיביות

• אופרטורים לביצוע פעולות על ביטים

(int, short, byte, char) • רק על טיפוסים שלמים

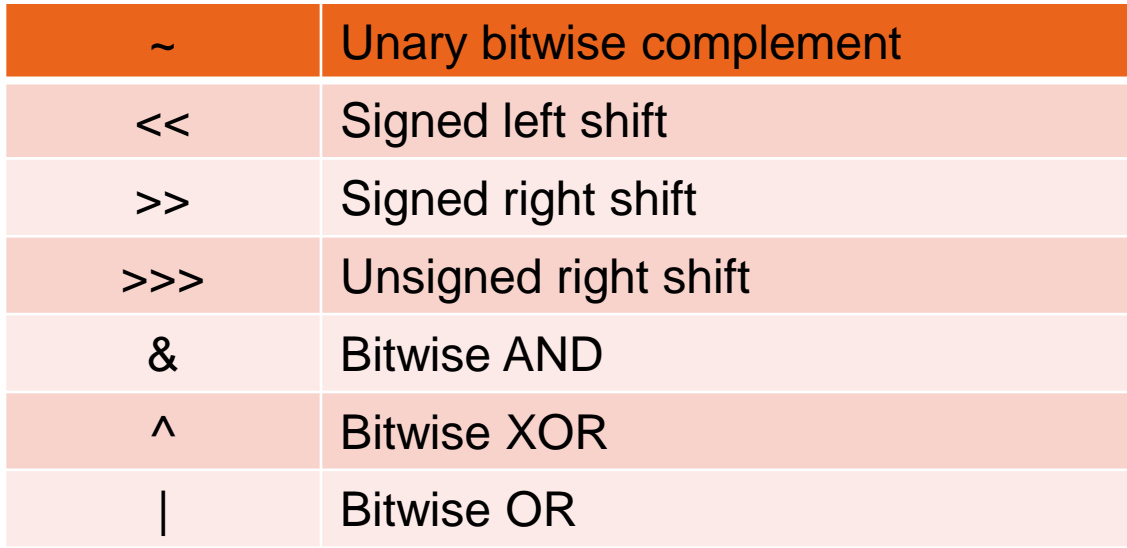

### פעולות על סיביות - דוגמאות

#### • int 32 ביטים

**ייצוג בינארי**

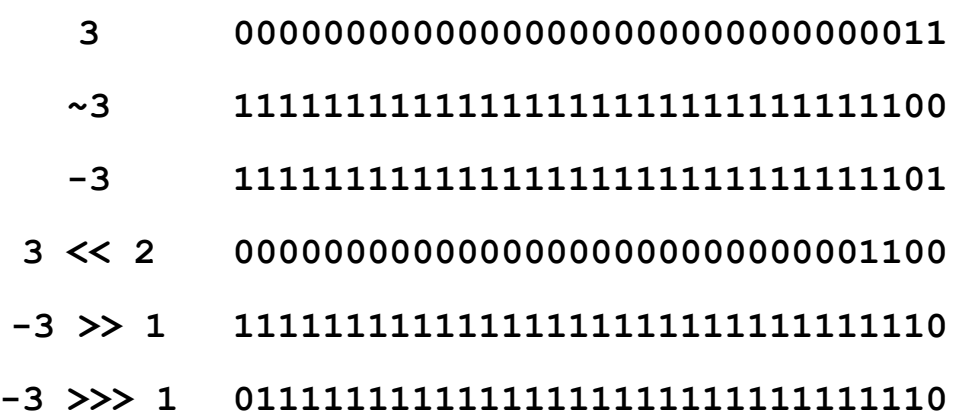

- מה נקבל מ **3 & i**?
- שני הביטים הימניים של i
- ומה נקבל מ **0xF0 & i**?